# **Debugging 1**

### **Introduction**

You will aim to learn the following objectives and keywords during this lesson.

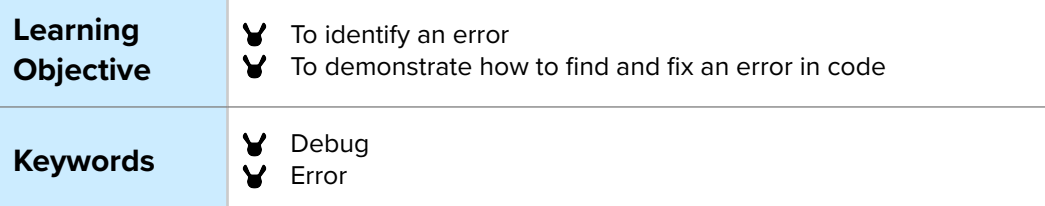

# **Setting the Scene**

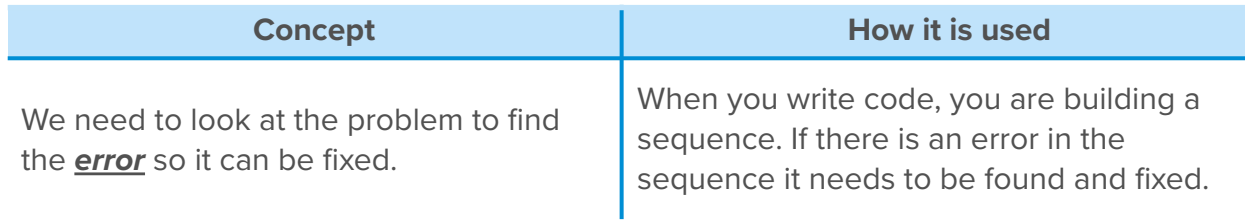

*Can you think of a problem you faced where you needed to find the error?*

# **Activity 1**

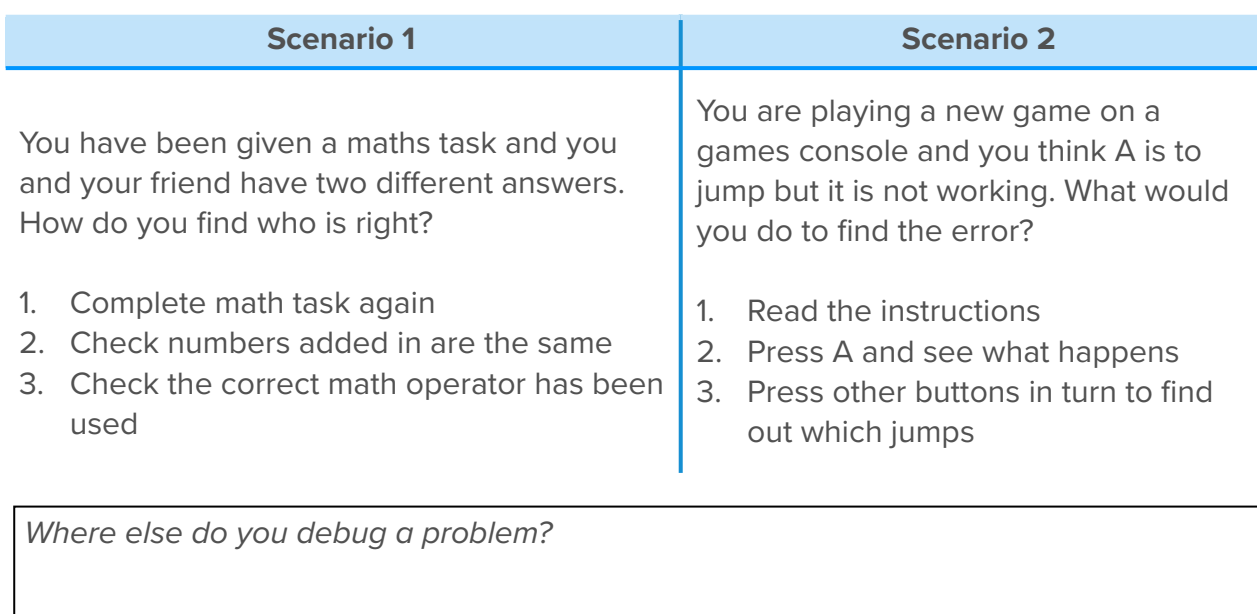

#### **Small Group/Individual Activity**

In your group, look at the patterns below (colours, symbols and letters). Without any information can you work out what the **error** is with these patterns? Circle the errors, and then fix the *error* and draw the correct pattern below.

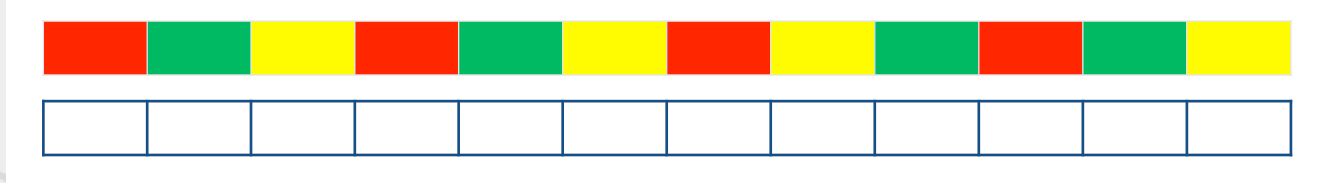

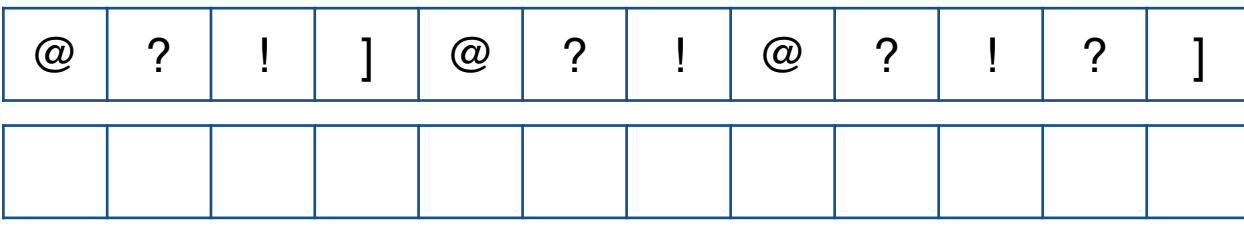

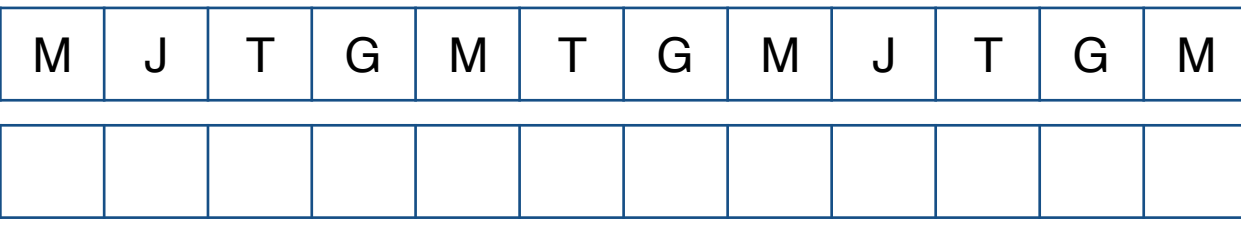

*Did you find it easy to find the errors?*

*What made it easy to find the errors?*

*Were you able to fix the errors?*

You use *debugging* daily without thinking when you are faced with a new challenge. You may not get it right first time and need to learn from the errors you make.

#### **Activity 2**

Any blocks used in your program could need *debugging* if an error occurs. Depending on the program you create, depends on the blocks you use.

When you create a program you should plan it, create it and then test it. When you test a program you are testing if it works as you want it to. If it does not work then you start to look at the sections of code to find the error and fix it.

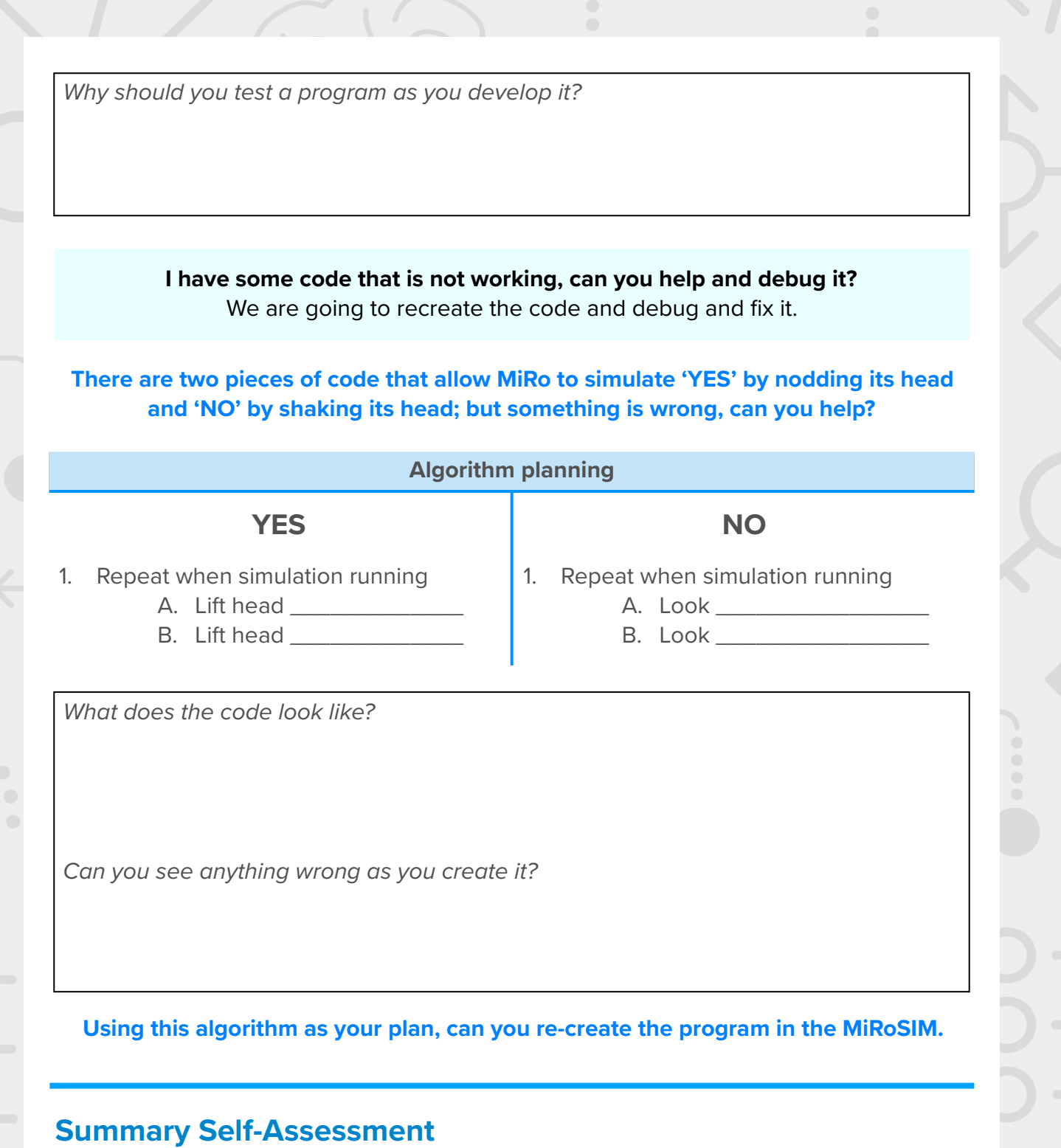

# **Question Got it Got it Got it with help Unsure** Can you describe what

debugging is? Can you give an example of how debugging is used? Can you debug a given program in MiRo simulator and fix it?

# **Step-by-Step - Simulate MiRo to show YES**

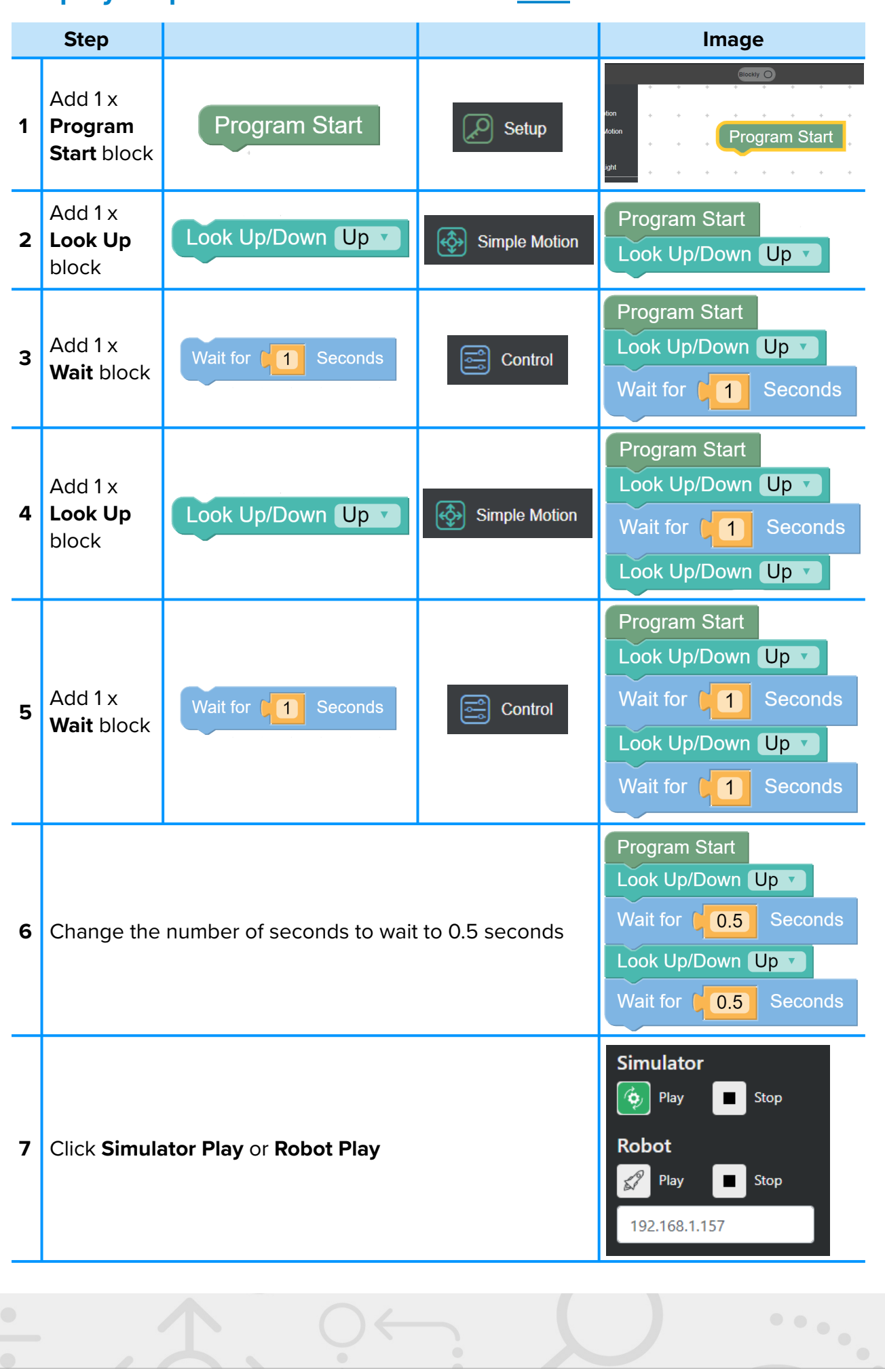

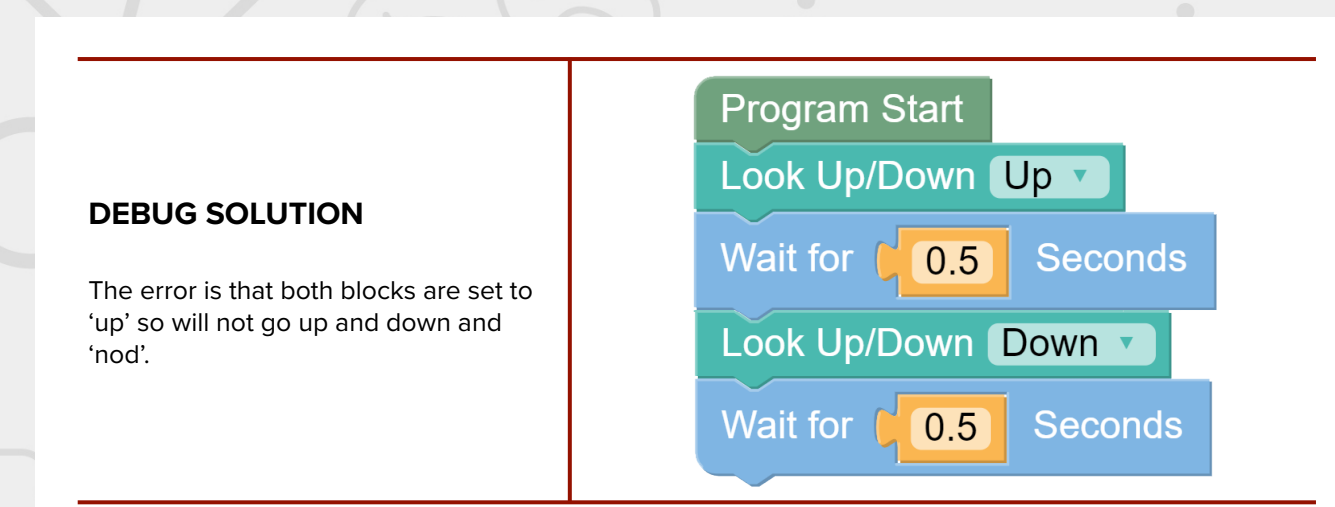

# **Step-by-Step - Simulate MiRo to show NO**

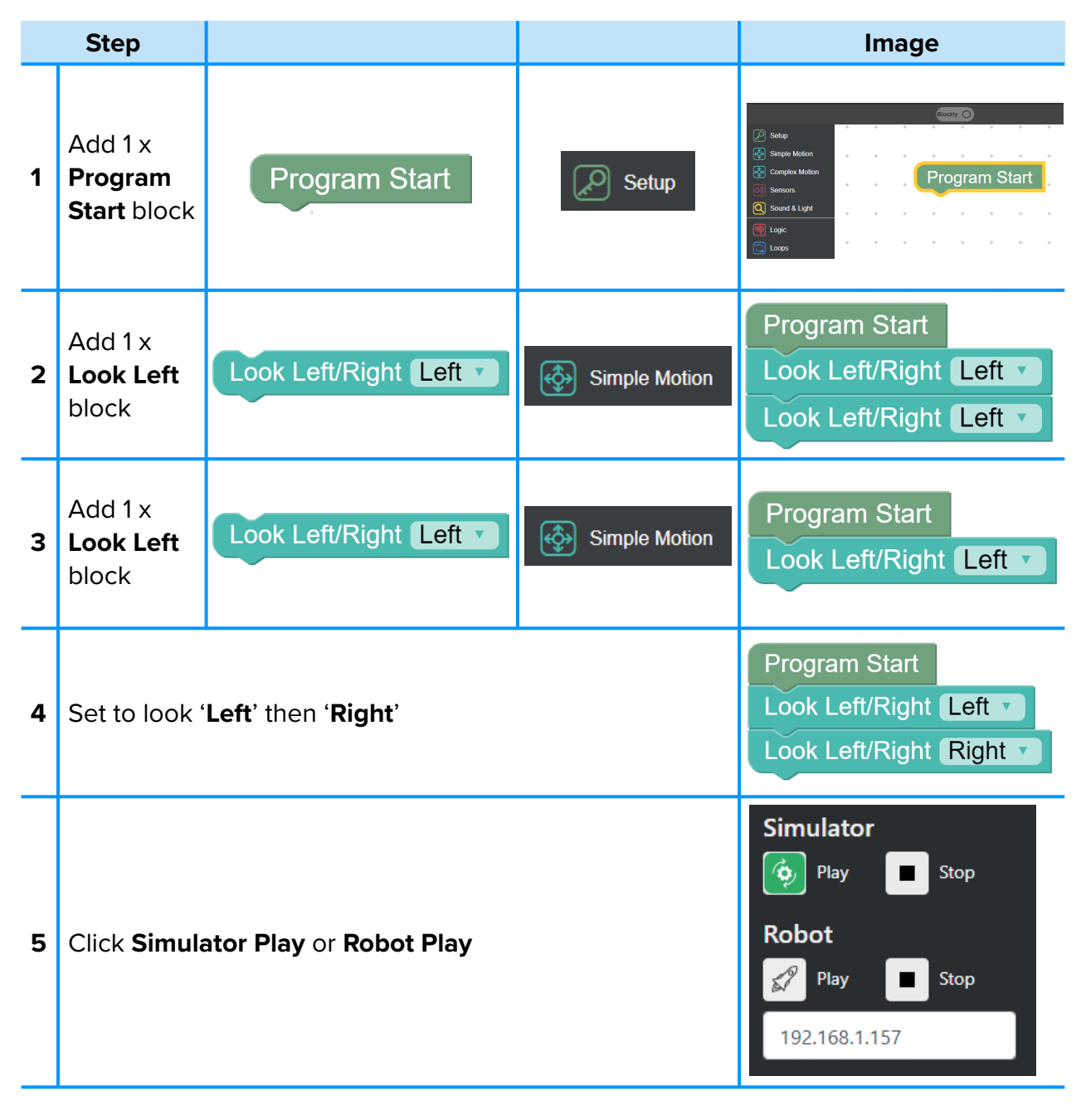

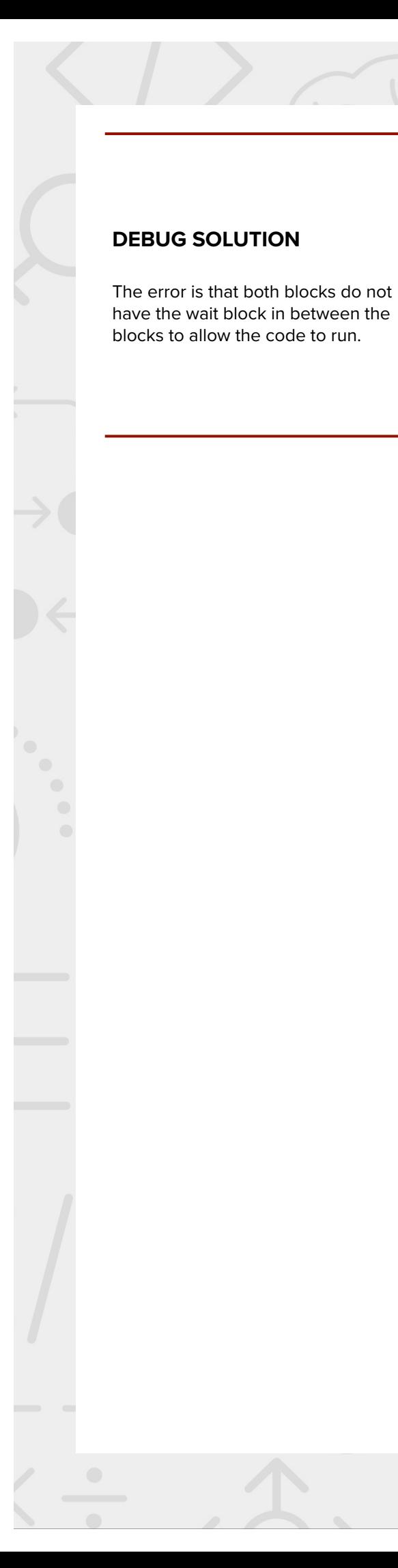

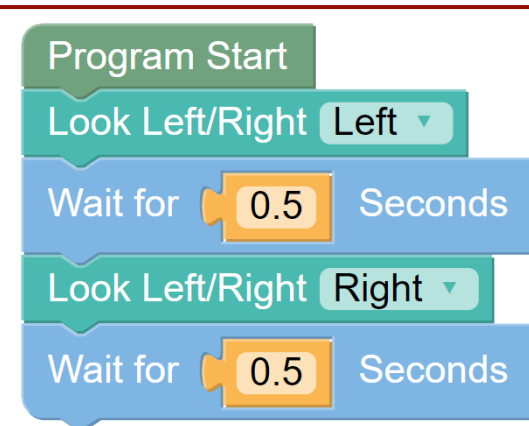

 $\sim$  0.000

....